<span id="page-0-2"></span>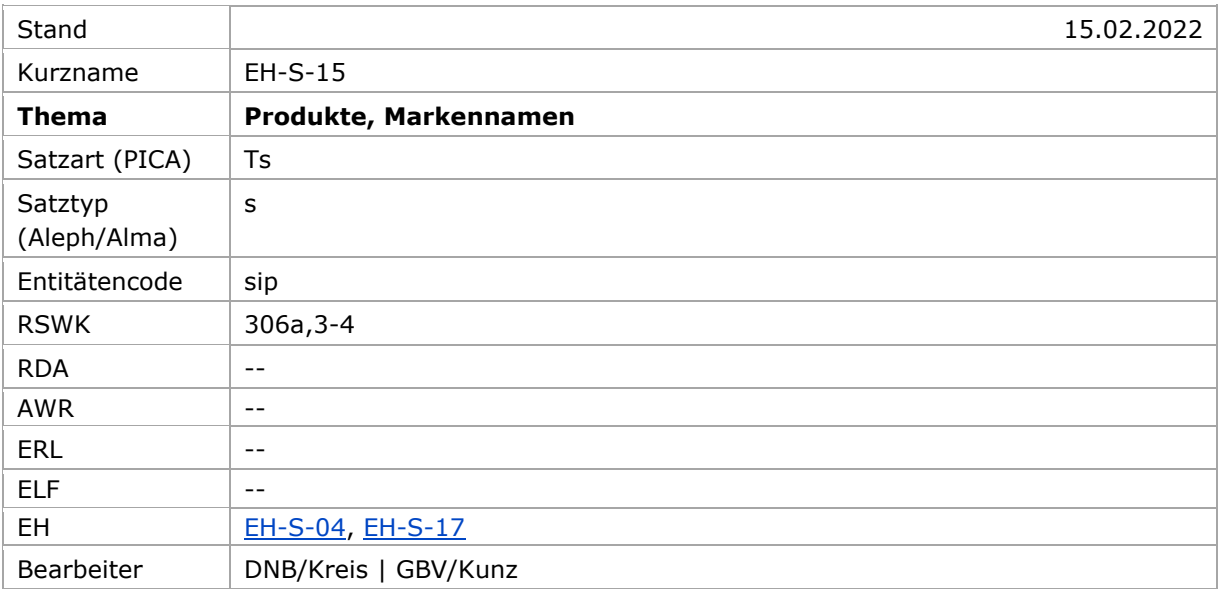

[Allgemein](#page-0-0) | [Bevorzugter Name und normier](#page-0-1)ter Sucheinstieg | [Abweichende](#page-3-0) Namen und zusätzliche Sucheinstiege | [In Beziehung stehende Entitäten](#page-4-0) | [Umgang mit Altdaten](#page-4-0) | [Beispiel](#page-7-0)

# <span id="page-0-0"></span>Allgemein

Produkte werden mit ihrem Individualnamen (Produkt- oder Typenbezeichnung) als Sachschlagwörter mit der Satzart Ts (PICA) bzw. dem Satztyp s (Aleph, Aleph-IDS, Alma) erfasst. Sie erhalten den Entitätencode "sip" im Feld 008 (PICA) bzw. Feld 093, Unterfeld \$a (Aleph), Feld 079, Unterfeld \$v (Aleph-IDS) bzw. Feld 075 Unterfeld \$b in Kombination mit Unterfeld \$2 gndspec (Alma). Als Katalogisierungsquelle wird im Feld 040, Unterfeld \$f (PICA, Aleph-IDS, Alma) bzw. einem separaten Feld 667 im Unterfeld \$a (Aleph) "rswk" angegeben.

Fahrzeugtypen werden mit dem Entitätencode "sip" als Produkte erfasst, einzelne Fahrzeuge mit Individualnamen dagegen mit dem Entitätencode "sif" als Verkehrsmittel (vgl. [EH-S-17\)](https://wiki.dnb.de/download/attachments/116426796/EH-S-17.pdf).

Für Softwareprodukte vgl. [EH-S-04.](https://wiki.dnb.de/download/attachments/116426796/EH-S-04.pdf)

[nach oben](#page-0-2)

# <span id="page-0-1"></span>Bevorzugter Name und normierter Sucheinstieg

Der Individualname von Produkten und Marken richtet sich nach der offiziellen Namensgebung und kann auch aus einer Kombination von Buchstaben und Ziffern bestehen.

Bei Typenbezeichnungen von Flugzeugen ist die Einhaltung der Reihenfolge bei Nachschlagewerken für die Ermittlung des bevorzugten Namens konsequent zu beachten. Nach der Brockhaus Enzyklopädie (Quellenangabe: B Enz. online) ist das Fachnachschlagewerk "Flugzeugtypen der Welt: Modelle, Technik, Daten. - Augsburg: Bechtermünz 1997" (Quellenangabe: Flugzeugtypen) vorrangig heranzuziehen.

### **Produkte, Markennamen EH-S-15**

Sind Beinamen wie Uhu, Mustang, Greif usw. im Nachschlagewerk nur in Sonderzeichen erwähnt, z. B. in Klammern, so wird der Beiname nicht als Teil des bevorzugten Namens erfasst (z. B. He 2019, nicht He 2019 Uhu).

Flugzeugbezeichnungen, deren Namen nur aus Buchstaben- und Ziffernfolgen bestehen, werden entsprechend RSWK § 17,2,c im bevorzugten Namen einheitlich ohne Bindestrich geschrieben (z. B. B 52).

(Erläuterung: Die Buchstabenfolgen leiten sich von abgekürzten Herstellernamen, z. B. He für Heinkel, bzw. Konstrukteuren ab, z. B. MiG für Mikojan-Gurewitsch, oder von der abgekürzten Funktionsbezeichnung, z. B. F für Fighter, B für Bomber.)

Produktgruppen eines Unternehmens können als Individualname erfasst werden, wenn der Name zu einem Stilbegriff geworden und in Nachschlagewerken so nachzuweisen ist. In allen anderen Fällen werden Produktgruppen als Kombination von Markenname und Allgemeinbegriff wiedergegeben.

Markennamen erhalten den identifizierenden Zusatz "Marke" im Unterfeld \$g (PICA, Aleph-IDS, Alma) bzw. Unterfeld \$h (Aleph), wenn der Markenname homonym zum Firmennamen des Produkt-herstellers (auch in seiner abweichenden Namensform) oder einem anderen Schlagwort ist. Siehe dazu auch [EH-S-01](https://wiki.dnb.de/download/attachments/116426796/EH-S-01.pdf) (Identifizierender Zusatz bei Sachschlagwörtern).

Fahrzeugtypen erhalten als identifizierenden Zusatz zum bevorzugten oder abweichenden Namen im Unterfeld \$g (PICA, Aleph-IDS, Alma) bzw. Unterfeld \$h (Aleph) eine zutreffende allgemeine Gattungsbezeichnung, z. B. Schiff, Eisenbahnzug, Flugzeug, wenn die Typenbezeichnung zu anderen Schlagwörtern, auch Begriffen aus dem Deutschen, Englischen, Französischen oder Italienischen, homonym ist.

Beispiele:

PICA3<sup>1</sup> **008** sip **150** Canon EOS 60D **008** sip **150** Meißener Porzellan **008** sip **150** Rolex**\$g**Marke **008** sip **150** He 219 **450** He 219 Uhu **008** sip **150** P 51 **450** P-51 **450** Mustang**\$g**Flugzeug **008** sip **150** Honey Bee**\$g**Flugzeug

-

<sup>1</sup> Die Darstellung der PICA-Beispiele entspricht der Erfassung in der WinIBW.

 $Aleph<sup>2</sup>$ 

093 \$a sip 150 \$s Canon EOS 60D 093 \$a sip

150 \$s Meißener Porzellan

093 \$a sip 150 \$s Rolex \$h Marke

093 \$a sip 150 \$s He 219 450 \$s He 219 Uhu

093 \$a sip 150 \$s P 51 450 \$s P-51 450 \$s Mustang \$h Flugzeug

093 \$a sip 150 \$s Honey Bee \$h Flugzeug

Aleph IDS<sup>3</sup>

Alma 075 \$\$b sip \$\$2 gndspec 150 \$\$a Canon EOS 60D 075 \$\$b sip \$\$2 gndspec 150 \$\$a Meißener Porzellan 075 \$\$b sip \$\$2 gndspec 150 \$\$a Rolex \$\$g Marke 075 \$\$b sip \$\$2 gndspec 150 \$\$a He 219 450 \$\$a He 219 Uhu 075 \$\$b sip \$\$2 gndspec 150 \$\$a P 51 450 \$\$a P-51 450 \$\$a Mustang \$\$g Flugzeug

 $\overline{2}$ Die Aleph-Beispiele werden zur besseren Übersicht mit Spatien vor und nach den Unterfeldern dargestellt. Dies entspricht nicht der tatsächlichen Erfassung; zur Erfassung werden im Aleph-System Satzschablonen verwendet.

 $\overline{\mathbf{3}}$ Die Aleph IDS-Beispiele werden zur besseren Übersicht mit Spatien vor und nach den Unterfeldern dargestellt. Dies entspricht nicht der tatsächlichen Erfassung; zur Erfassung werden im Aleph-System Satzschablonen verwendet.

### **075 \$\$b** sip **\$\$2** gndspec **150 \$\$a** Honey Bee **\$\$g** Flugzeug

[nach oben](#page-0-2)

# <span id="page-3-0"></span>Abweichende Namen und zusätzliche Sucheinstiege

Der Marken- oder Firmenname mit der Typenbezeichnung kann als abweichende Namensform erfasst werden. Im Produktnamen kann eine andere Form des Firmennamens auftreten als im Körperschaftsschlagwort für das herstellende Unternehmen selbst.

Ist die offizielle Namensform eine Kurzform oder Buchstaben-/Ziffernkombination, so kann die abweichende Namensform die ausgeschriebene Form der Abkürzung sein.

Werden bei Typenbezeichnungen von Flugzeugen Beinamen wie Uhu, Mustang, Greif usw. nicht als Teil des bevorzugten Namens erfasst, wird der Name mit Beinamen als abweichender Name erfasst. Bei Flugzeugbezeichnungen, die nur aus Buchstaben- und Ziffernfolgen bestehen und im bevorzugten Namen ohne Bindestrich geschrieben werden, wird die Form mit der Bindestrich-Schreibweise als abweichender Name erfasst.

Beispiele:

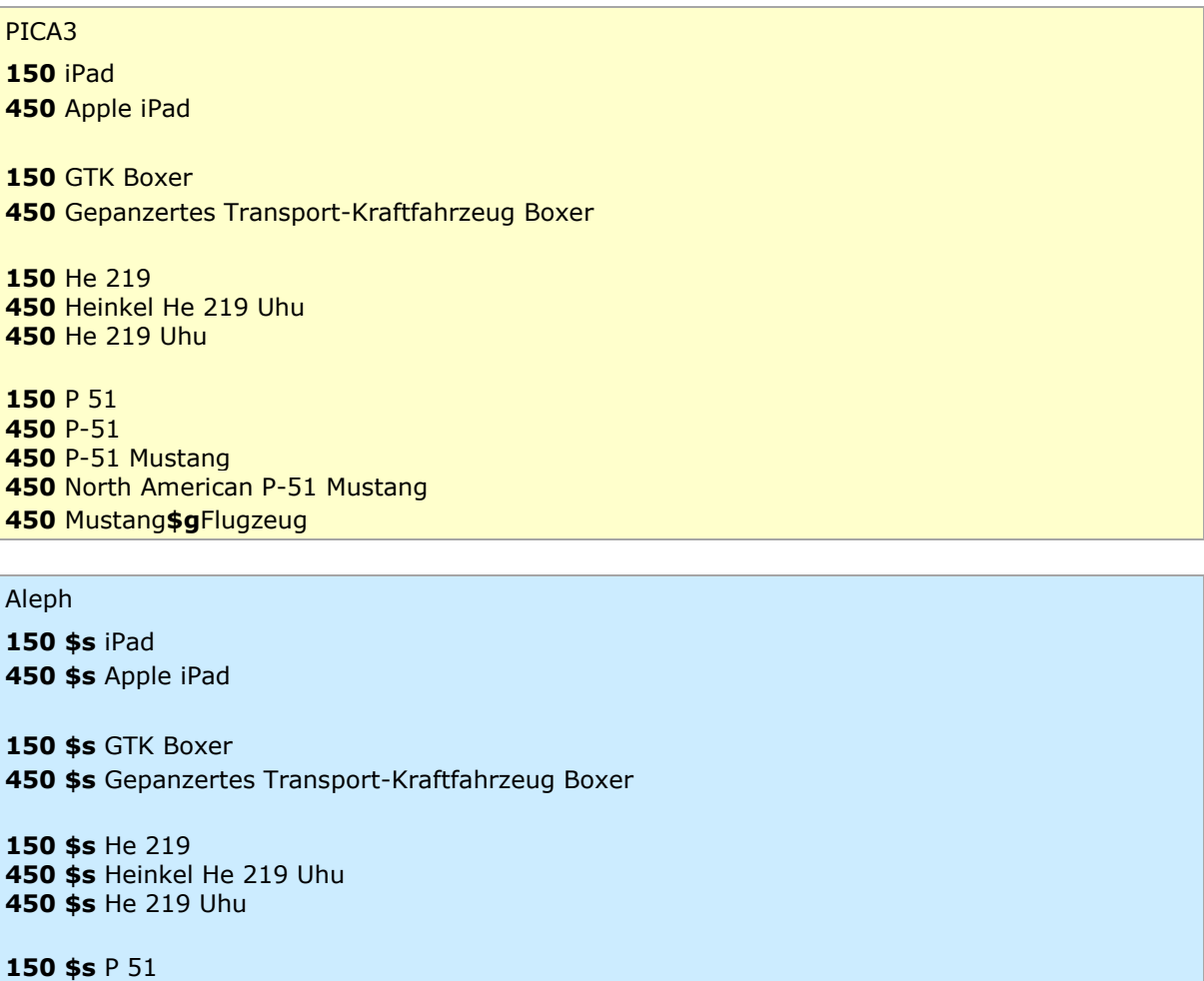

**450 \$s** P-51 **\$s** P-51 Mustang **\$s** North American P-51 Mustang **\$s** Mustang **\$h** Flugzeug

Aleph IDS

Alma

**150 \$\$a** iPad **450 \$\$a** Apple iPad

**150 \$\$a** GTK Boxer **450 \$\$a** Gepanzertes Transport-Kraftfahrzeug Boxer

**150 \$\$a** He 219 **450 \$\$a** Heinkel He 219 Uhu **450 \$\$a** He 219 Uhu

**150 \$\$a** P 51 **450 \$\$a** P-51 **450 \$\$a** P-51 Mustang **450 \$\$a** North American P-51 Mustang **450 \$\$a** Mustang **\$\$g** Flugzeug

[nach oben](#page-0-2)

### <span id="page-4-0"></span>In Beziehung stehende Entitäten

Die zutreffende Gattungsbezeichnung aus der GND wird im Feld 550 mit dem Code "obin" im Unterfeld \$4 als instanzieller Oberbegriff erfasst.

Bei Fahrzeugtypen wird statt der im identifizierenden Zusatz zu verwendenden allgemeinen Bezeichnung als Oberbegriff die zutreffende spezielle Gattungsbezeichnung gewählt, z. B. Sportflugzeug statt Flugzeug.

Das herstellende Unternehmen bei Markennamen wird im Feld 510 mit dem Code "hers" im Unterfeld \$4 erfasst.

Bei Schriftarten werden die Schriftgestalter (Personen oder Körperschaften) mit dem Code "urhe" im Unterfeld \$4 erfasst, Personen im Feld 500, Körperschaften im Feld 510.

Beispiele:

PICA3 **150** iPad !...!*Tablet PC***\$4**obin !...!*Apple Inc.***\$4**hers GTK Boxer !...!*Transportpanzer***\$4**obin

 Honey Bee**\$g**Flugzeug [!...!](pica3://merkur.dnb.de:1040-1042,2,2622852/?%5Czoe+IDN+041932595)*Sportflugzeug***\$4**obin Mendelssohn-Type !...!*Mendelssohn, Georg***\$4**urhe !...!*D. Stempel AG\$gFrankfurt, Main***\$4**urhe !...!*Druckschrift***\$4**obin Aleph **\$s** iPad **\$s** Tablet PC **\$4** obin **\$9** (DE-588)... **\$k** Apple Inc. **\$4** hers **\$9** (DE-588)... **\$s** GTK Boxer **\$s** Transportpanzer **\$4** obin **\$9** (DE-588)... **\$s** Honey Bee **\$h** Flugzeug **550 \$s** Sportflugzeug **\$4** obin **\$9** (DE-588)... **\$s** Mendelssohn-Type **\$p** Mendelssohn, Georg **\$4** urhe **\$9** (DE-588)... **\$k** D. Stempel AG **\$h** Frankfurt, Main **\$4**urhe **\$9** (DE-588)... **\$s** Druckschrift **\$4** obin **\$9** (DE-588)... Aleph IDS Alma **\$\$a** iPad **\$\$0** (DE-588)... **\$\$a** Tablet PC **\$\$4** obin **\$\$0** (DE-588)... **\$\$a** Apple Inc. **\$\$4** hers

 **\$\$a** GTK Boxer **\$\$0** (DE-588)... **\$\$a** Transportpanzer **\$\$4** obin **\$\$a** Honey Bee **\$\$g** Flugzeug

**550 \$\$0** (DE-588)... **\$\$s** Sportflugzeug **\$\$4** obin **\$\$a** Mendelssohn-Type **\$\$0** (DE-588)... **\$\$a** Mendelssohn, Georg **\$\$4** urhe

 **\$\$0** (DE-588)... **\$\$a** D. Stempel AG **\$\$g** Frankfurt, Main **\$\$4**urhe **\$\$0** (DE-588)... **\$\$a** Druckschrift **\$\$4** obin

[nach oben](#page-0-2)

# Umgang mit Altdaten

Bei der Migration der Produktdatensätze wurde der Gattungsbegriff als Oberbegriff im Unterfeld \$4 in der Regel mit "obal" gekennzeichnet. Dabei handelt es sich jedoch um einen instanziellen Oberbegriff, der die Codierung "obin" erhalten muss.

Bei mehrgliedrigen abweichenden Namensformen, die in die 4XX-Felder migriert wurden, müssen die in der Präkombination versteckten Beziehungen in die jeweilig zutreffenden 5XX-Felder überführt werden.

Beispiele:

## PICA3

**Migration: 150** Coca-Cola **550** !...!*Limonade***\$4**obal

**Korrektur: 150** Coca-Cola **550** !...!*Limonade***\$4**obin

**Migration: 150** CDC 6000 **410** Control Data Corporation**\$b**CDC 6000 **510** !...!*Control Data Corporation***\$**4hers

**550** !...!*Großrechner***\$4**obal

### **Korrektur:**

**150** CDC 6000 **--- 510** !...!*Control Data Corporation***\$**4hers **550** !...!*Großrechner***\$4**obin

## Aleph

**Migration: 150 \$s** Coca-Cola **550 \$s** Limonade **\$4** obal **\$9** (DE-588)...

### **Korrektur:**

**150 \$s** Coca-Cola **550 \$s** Limonade **\$4** obin **\$9** (DE-588)...

**Migration: \$s** CDC 6000 **\$k** Control Data Corporation **\$b** CDC 6000 **\$k** Control Data Corporation **\$4** hers **\$9** (DE-588)... **\$s** Großrechner **\$4** obal **\$9** (DE-588)...

**Korrektur: 150 \$s** CDC 6000

**--- 510 \$k** *Control Data Corporation* **\$4** hers **\$9** (DE-588)... **550 \$s** Großrechner **\$4** obin **\$9** (DE-588)...

#### Aleph IDS

<span id="page-7-0"></span>Alma

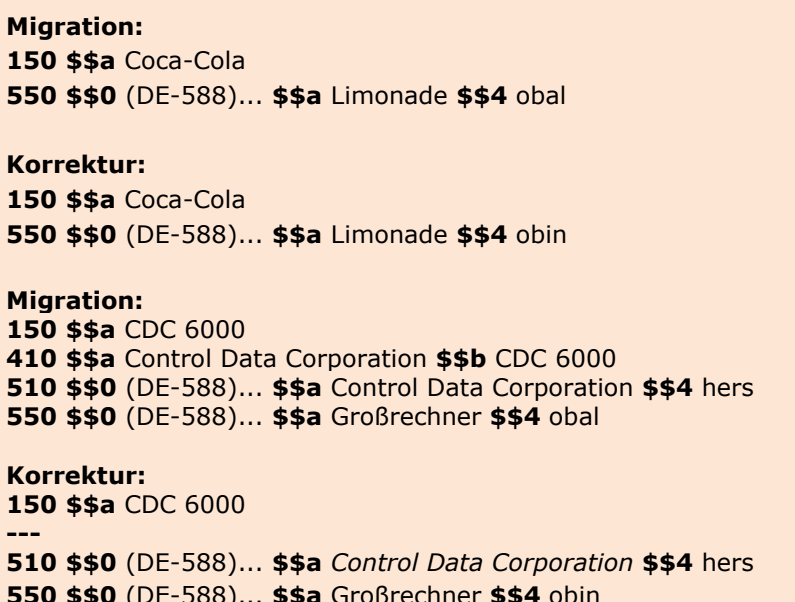

↑ nach oben

Beispiel (vollständiger Datensatz)

PICA3 **005 Ts1** 006 http://d-nb.info/gnd/4744904-4 **008 sip** 011 s 012 $w;z$ 035 gnd/4744904-4 039 swd/4744904-4\$vzg 065 30m 083 006.5\$d2\$t2007-01-01 083 621.38933\$d2\$t2007-01-01 **150 iPod** 450 Apple iPod 450 Apple iPod MP3-Player 510 ... !Apple Inc. \$4hers 550 !...!MP3-Player\$4obin 550 !...!Notepad-Computer\$4obin 670 Vorlage 903 \$eDE-101 903 \$rDE-101 913 \$Sswd\$is\$aiPod\$04744904-4

### Aleph

001 \$a (DE-588)4744904-4 024 \$a http://d-nb.info/gnd/4744904-4 035 \$a gnd/4744904-4

039 \$a swd/4744904-4 \$v zg 065 \$a 30m 083 \$a 006.5 \$d 2 \$t 2007-01-01 \$2 22/ger 083 \$a 621.38933 \$d 2 \$t 2007-01-01\$2 22/ger 093 \$a sip 095  $$a 1$ 096 \$a w \$a z 097 \$a s 098 \$a s 150 \$s iPod 450 \$s Apple iPod 450 \$s Apple iPod MP3-Player 510 \$k Apple Inc. \$4 hers \$9 (DE-588)... 550 \$s MP3-Player \$4 obin \$9 (DE-588)... 550 \$s Notepad-Computer \$4 obin \$9 (DE-588)... 670 \$a Vorlage 903 \$e DE-101 \$r DE-101 990 \$S swd \$i s \$a iPod \$9 (DE-588c)4744904-4

Aleph IDS

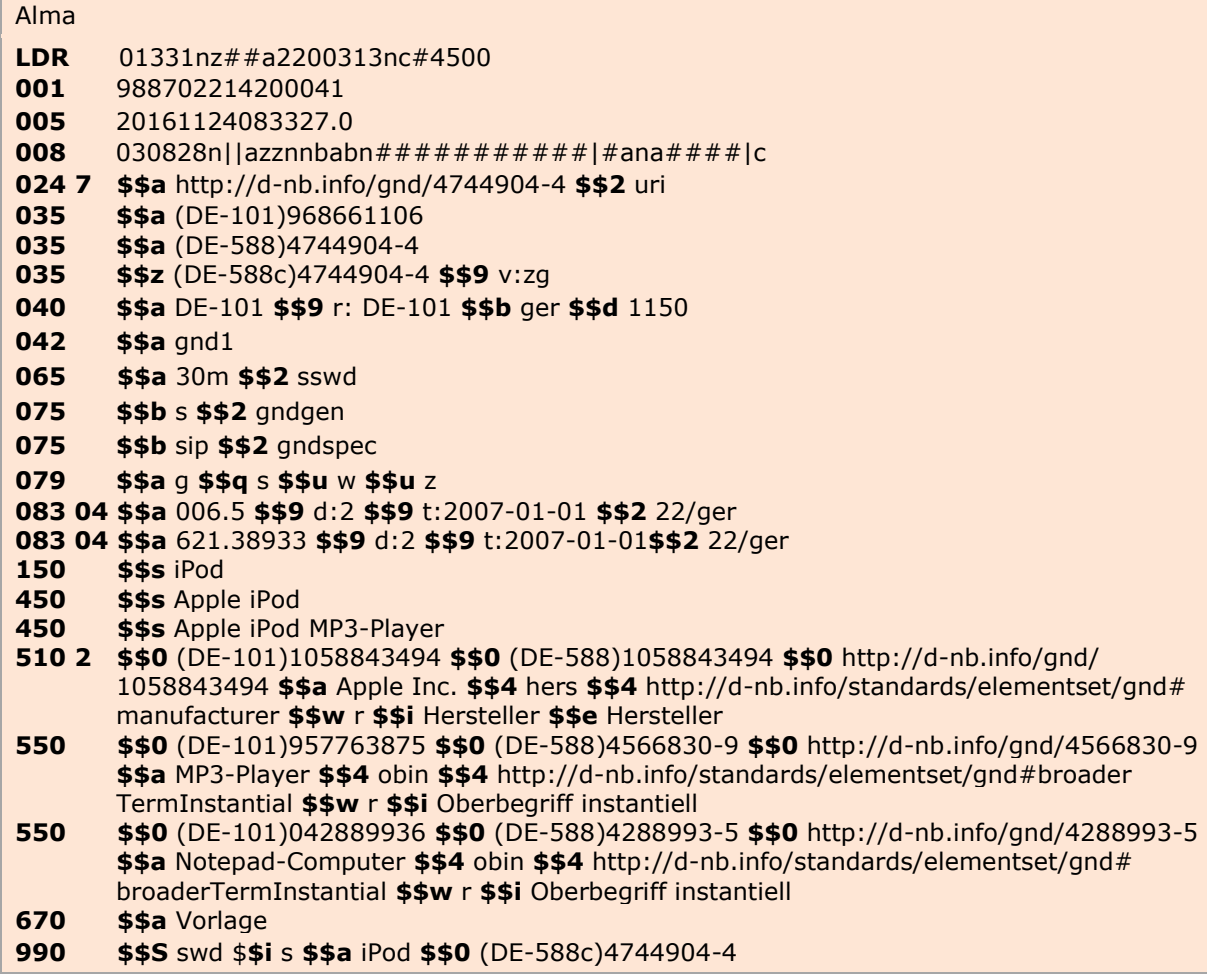

î nach oben